## Energiamegtakarítási tippek

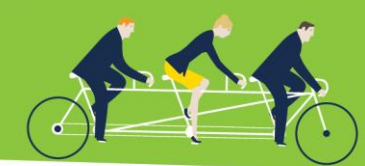

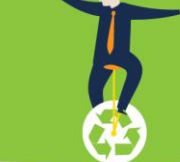

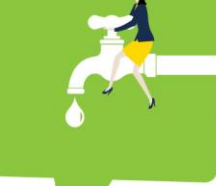

#### www.sporolunk.org info@sporolunk.org

SPOROLUNK **@KILOWATTAL** 

**5. TIPP: NYOMTATÁS ÉS FÉNYMÁSOLÁS**

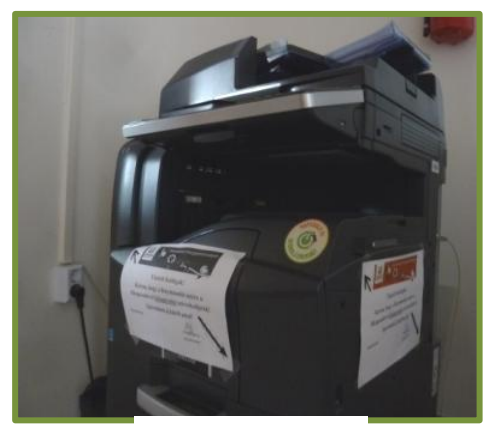

Jó példa Pécelről

## Általános irányelvek **NYOMTATÁS**

- Használjuk az ajánlott **energiagazdálkodási beállításokat**.
- **•** Ha hosszabb ideig nem használjuk a nyomtatót, akkor **kapcsoljuk ki** teljesen.
- **Figyeljünk oda a papírhasználatunkra, ne nyomtassunk ki mindent**, csak amit feltétlenül szükséges.
- **Használjunk újrahasznosított papírt**, amikor csak lehet.
- **Nyomtassunk a papír mindkét oldalára**, és/vagy több oldalt nyomtassunk a lap egy-egy oldalára.
- Színes nyomtatás helyett **szürkeárnyalatos vagy fekete-fehér nyomtatást válasszunk.**
- A papíralapú terjesztés helyett inkább **szkenneljünk és elektronikusan osszuk meg a dokumentumokat**.

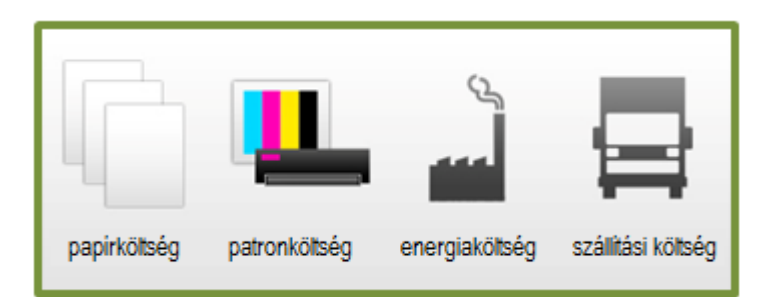

# **FÉNYMÁSOLÁS**

- Keressük az **energiatakarékos és a kétoldalas fénymásolási beállításokat.**
- **Kapcsoljuk ki** a fénymásolót, ha nem használjuk.

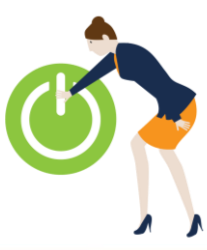

Munkahelyi EnergiaKözösségek A GreenDependent Intézet tippjei

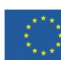

A projekt az Európai Unió Horizont 2020 Keretprogramja támogatásával jött létre

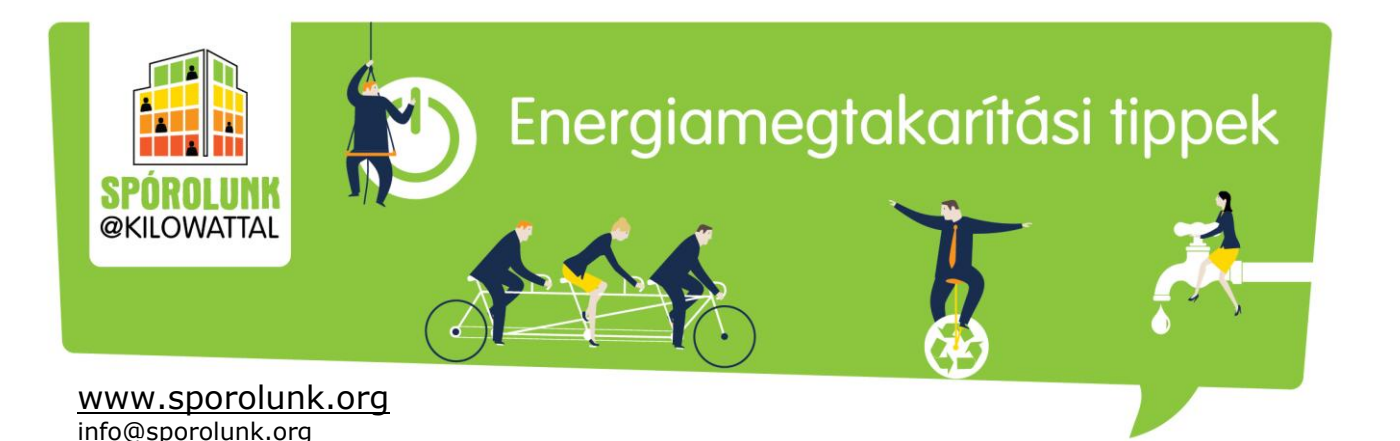

A nyomtatók és a fénymásolók egyaránt sok energiát használnak. Íme néhány jó tanács, hogyan csökkentsük az e téren jelentkező energiafelhasználásunkat.

#### **Nyomtatás**

- 1. Használjuk az ajánlott **energiagazdálkodási beállításokat**, amelyek lehetővé teszik, hogy ha nincs használatban a nyomtató, akkor ki- vagy hibernált állapotba kapcsoljon. Ha nincsen automatikus kikapcsolásra lehetőség, akkor saját magunk gondoskodjunk az áramtalanításáról éjszakára és hétvégére.
- 2. **A készenléti üzemmód nem energiatakarékos** Ha hosszabb ideig nem használjuk a nyomtatót, akkor kapcsoljuk ki teljesen. Nem kell több energia a bemelegedéséhez, mint amennyit készenléti üzemmódban amúgy is elhasználna.
- 3. **Figyeljünk oda a papírhasználatunkra** Gondoljunk bele, mennyi energiába kerül minden egyes új papírlap előállítása: körülbelül 15 wattórába! Tehát minél kevesebb lapot használunk el feleslegesen, annál kevesebb energiát is pazarolunk egyben.
- 4. **Ne nyomtassunk ki mindent**, csak amit feltétlenül szükséges.
- 5. **Használjunk újrahasznosított papírt**, amikor csak lehet.
- 6. **Nézzük át, mit szeretnénk nyomtatni** Ellenőrizzük, van-e olyan oldal vagy tartalomrész, amit felesleges lenne kinyomtatni.
- 7. **Használjuk a nyomtatási kép funkciót** Ha mi szerkesztettük a dokumentumot, nyomtatás előtt ellenőrizzük, hogy megfelelő-e az elrendezés, a nyomtatandó anyag valóban úgy néz-e ki, ahogy mi azt elképzeltük.
- 8. **Nyomtassunk a papír mindkét oldalára** A kétoldalas, avagy duplex nyomtatási lehetőség általában szerepel a Nyomtatás menüpont alatt. "A szervezetek akár 30 %-kal is csökkenthetik éves papírköltségüket, ha a kétoldalas nyomtatást állítják be alapértelmezettként." (Forrás: [Gartner\)](http://www.gartner.com/technology/why_gartner.jsp)
- 9. **Több oldalt nyomtassunk a lap egy-egy oldalára** Különösen megéri így tennünk, amikor előadás diákat nyomtatunk: oldalanként 4 vagy 6 dia is még könnyen olvasható.
- 10. **Színes nyomtatás helyett szürkeárnyalatos vagy fekete-fehér nyomtatást válasszunk** – így tovább tartanak a színes patronok.
- 11. **A lézernyomtatók több energiát használnak -** Bár sok előnyük van, pl. kiváló minőségben nyomtatnak, de az energiatakarékosság nem tartozik közéjük, még készenléti üzemmódban is sokat fogyasztanak. Ha szeretnénk energiát spórolni, akkor egy tintasugaras nyomtató vagy egy lassabb lézernyomtató előnyösebb választás.
- 12. A papíralapú terjesztés helyett inkább szkenneljünk és **elektronikusan osszuk meg a dokumentumokat**.
- 13. **Használjunk többen egy nyomtatót**, sőt részesítsük előnyben a multifunkciós berendezéseket, azaz az olyan gépeket, amelyek egyaránt tudnak nyomtatni, szkennelni és fénymásolni is. A kevesebb berendezéssel jelentős mennyiségű energiát takaríthatunk meg.

Munkahelyi EnergiaKözösségek A GreenDependent Intézet tippjei

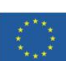

A projekt az Európai Unió Horizont 2020 Keretprogramja támogatásával jött létre

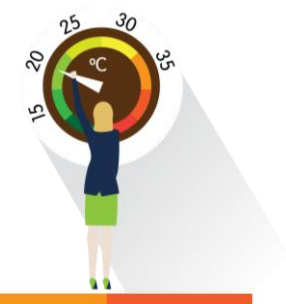

Egy a Lexmark cég által készített tanulmány szerint **[a kinyomtatott](https://www.printgreener.com/pdfs/GreenPrint%20White%20Paper%20September%2008.pdf)  [dokumentumok](https://www.printgreener.com/pdfs/GreenPrint%20White%20Paper%20September%2008.pdf) átlagosan 17%-a [végzi azonnal a kukában](https://www.printgreener.com/pdfs/GreenPrint%20White%20Paper%20September%2008.pdf)**, mert úgy nyomtatják ki őket, hogy nincs is rájuk szükség.

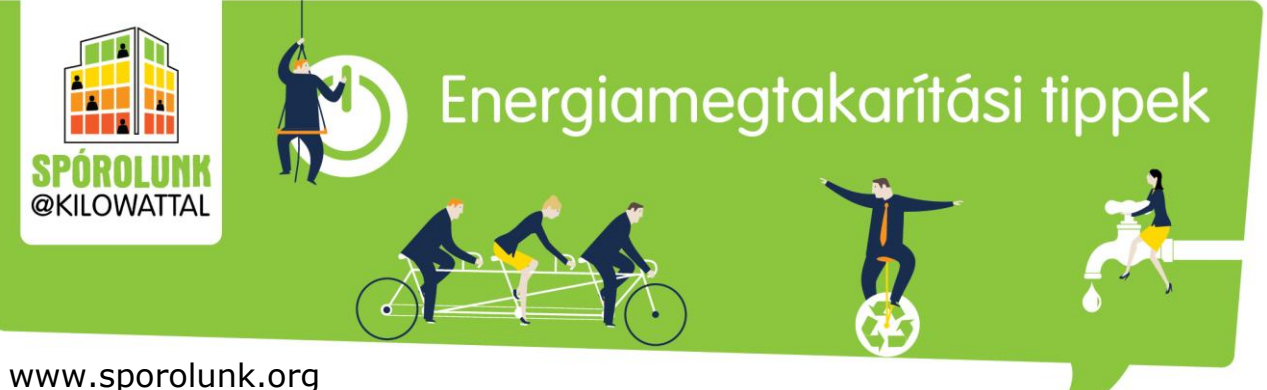

info@sporolunk.org

#### **Fénymásolás**

- 14. **Keressük az energiatakarékos beállításokat** Olyan fénymásolót válasszunk, amelyiken be lehet állítani a "energiatakarékos" vagy "alvó" üzemmódot, amikor a berendezés nincs használatban. Fontos még a kétoldalas fénymásolás lehetősége is.
- 15. **Kapcsoljuk ki, ha nem használjuk** Higgyük el, nem árt a berendezésnek. Kapcsoljuk ki a fénymásolót éjszakára és hétvégére.
- 16. **Állítsuk be az energiatakarékos funkciókat** –Állítsuk be, hogy ebédidőre vagy egyéb hosszabb szünetekre alvó üzemmódba kapcsoljon, munkaidő végén automatikusan kapcsoljon ki, valamint legyen a kétoldalas nyomtatás az alapértelmezett.

### **Tippek haladóknak**

- Éljünk a legújabb energiatakarékossági beállítások adta lehetőségekkel: programozzuk be, mely napokon és mettől meddig legyen bekapcsolva a fénymásoló/ nyomtató.
- Többtálcás (multifunkciós) fénymásolónál tegyünk különböző papírtípusokat pl. környezetbarát módon fehérített papír, újrahasznosított papír, egy oldalán már használt papír – az egyes tálcákba. Így egy gombnyomással kiválaszthatjuk a készülő dokumentum rendeltetésétől függően, hogy melyik papírtípussal szeretnénk azt kinyomtatni/ lefénymásolni.
- Hívjuk fel a felhasználók figyelmét nyomtatási és fénymásolási szokásaikra. Győződjünk meg róla, hogy az irodában mindenki tisztában van a nyomtatók és fénymásolók beállítási lehetőségeivel, és használja is azokat.

### **Amit még megtehetünk...**

[Állítsuk be a vázlat vagy gyors nyomtatási módot alapértelmezettként](http://www.lexmark.com/publications/pdfs/2007/pro55xx/html/hu/finding-print-queue-topic.html). Így minden alkalommal automatikusan kevesebb tintát használ a nyomtató.

**További olvasnivalók és ötletek:** A nyomtatással és fénymásolással kapcsolatosan további megtakarítási tippeket találunk a [Kattanj Zöldre eszköz 5. szintjén,](https://sporolunk.org/energysavecheck/) amit bejelentkezés után érhetünk el.

#### **Források:**

<https://www.printgreener.com/pdfs/GreenPrint%20White%20Paper%20September%2008.pdf> <http://www.inkandmedialtd.co.uk/blog/save-energy-printing-copying/> <http://www.clubcopying.co.uk/help-advice-tips/environmentally-friendly.html>

#### **Érdekesség**

Az úgynevezett "spam filter" nyomtatási szoftverek eltávolítják a nemkívánatos oldalakat vagy tartalmakat a nyomtatandó dokumentumokból (elsősorban internetes tartalmak nyomtatásánál van jelentősége).

**Kapcsolódó esettanulmány:** A Savills – egy jelentős brit ingatlantanácsadó társaság – 2007-ben kísérleti jelleggel a [GreenPrint szoftver](https://www.printgreener.com/)t használta 30 napon át több irodájában is, összesen 500 dolgozót bevonva.

A 30 napot egy évre vetítve a következő eredményeket kapták:

Éves megtakarítás: 864 \$ felhasználónként, 15,5 millió \$ vállalati szinten Beruházás megtérülése: 13 nap alatt

Eredmény: 28 000 fa megmentése és 84 300 tonna üvegházhatású-gáz kibocsátásának az elkerülése.

Munkahelyi EnergiaKözösségek A GreenDependent Intézet tippjei

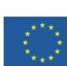

A projekt az Európai Unió Horizont 2020 Keretprogramja támogatásával jött létre

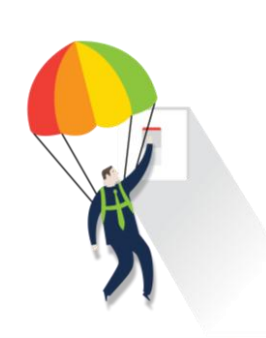